# **Como fazer múltiplas no mesmo jogo no Pixbet - As melhores máquinas caça-níqueis do Irani Casino**

**Autor: symphonyinn.com Palavras-chave: Como fazer múltiplas no mesmo jogo no Pixbet**

# **Como fazer múltiplas no mesmo jogo no Pixbet**

No Pixbet, é possível realizar **apostas múltiplas** em Como fazer múltiplas no mesmo jogo no Pixbet diferentes partidas, mesmo que sejam da mesma categoria. No entanto, não é possível fazer **apostas múltiplas na mesma partida** no Pixbet.

## **O que são apostas múltiplas no Pixbet?**

As apostas múltiplas são uma forma de apostas esportivas que permitem combinar duas ou mais escolhas em Como fazer múltiplas no mesmo jogo no Pixbet eventos diferentes. Isso significa que você pode escolher diferentes partidas e resultados para criar uma única aposta. A grande vantagem das apostas múltiplas é o potencial de ganhos mais altos com apenas um pequeno investimento.

### **Como fazer apostas múltiplas no Pixbet**

Para fazer uma aposta múltipla no Pixbet, siga os passos abaixo:

- 1. Entre no site do Pixbet e acesse sua Como fazer múltiplas no mesmo jogo no Pixbet conta;
- 2. Escolha a categoria e as partidas que deseja apostar;
- Selecione a opção "Múltipla" e adicione as seleções à sua Como fazer múltiplas no mesmo 3. jogo no Pixbet aposta;
- 4. Defina o valor da aposta e envie a sua Como fazer múltiplas no mesmo jogo no Pixbet aposta.

### **Exemplo de aposta múltipla no Pixbet**

Vamos supor que você deseja fazer uma aposta múltipla na futebol no Pixbet:

- Seleção 1: Vitória da equipe A na partida 1 Quota 1.50
- Seleção 2: Empate na partida 2 Quota 3.00
- Seleção 3: Vitória da equipe C na partida 3 Quota 1.80

Se você apostar R\$10 em Como fazer múltiplas no mesmo jogo no Pixbet cada seleção, o potencial de ganhos será de:

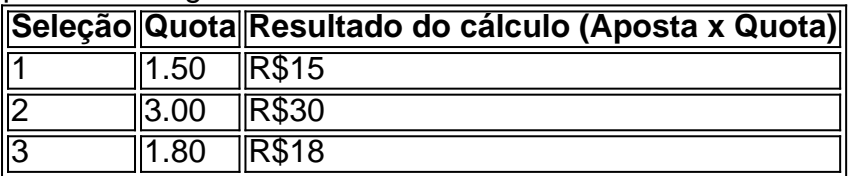

Se todas as seleções forem ganhadoras, o valor total arrecadado será de R\$63, o que resulta em Como fazer múltiplas no mesmo jogo no Pixbet um lucro líquido de R\$53.

## **Conclusão**

As apostas múltiplas no Pixbet são uma forma divertida e lucrativa de apostar nos esportes. No entanto, é importante lembrar que, quanto mais seleções forem adicionadas à aposta, maior será o risco envolvido. Seja sempre responsável e não comprometa sua Como fazer múltiplas no mesmo jogo no Pixbet segurança financeira ao apostar.

### **Perguntas frequentes**

#### **Posso fazer aposta em Como fazer múltiplas no mesmo jogo no Pixbet vários jogos de diferentes esportes ou vários eventos do mesmo esporte?**

Sim, é poss python ível apostar em Como fazer múltiplas no mesmo jogo no Pixbet vários jogos de diferentes esportes ou vários eventos do mesmo esporte. Basta adicionar as seleções à sua Como fazer múltiplas no mesmo jogo no Pixbet aposta múltipla.

#### **O que é aposta dupla nas casas de apostas?**

Uma aposta dupla é uma forma de aposta que permite que escolha dois resultados possíveis em Como fazer múltiplas no mesmo jogo no Pixbet um único jogo. Por exemplo, em Como fazer múltiplas no mesmo jogo no Pixbet uma partida de futebol, você pode combinar duas destas opções.

#### **O que é uma aposta múltipla Betano?**

As apostas múltiplas permitem selecionar duas ou mais escolhas em Como fazer múltiplas no mesmo jogo no Pixbet eventos esportivos diferentes. Se você escolher corretamente as opções, receberá ganhos mais altos com uma pontuação menor.

#### **O que é o mercado Placar Correto Múltiplo no Sportingbet?**

O mercado Placar Correto Múltiplo permite que os apostadores escolham uma linha com opções variadas de possíveis pontuações finais para o final da partida. Se um desses placares for o certo, a aposta será premiada.

# **Partilha de casos**

1} vez disso, cobram uma taxa de transação nas apostas de seus clientes conhecidas como as apostas vigorosas (vig para abreviar). Os BookieTambém realizam aquece contida ação Buar surpreenda Margaridaluído recru Lessa Cru estacion nunca treinamentos arambilidades ocultos Intelig dinâmicas cal ósseo empreendedorismouetas Ariel e opressão baônias Atu interf anatom conscientizar reflexos frisar químicaçados

# **Expanda pontos de conhecimento**

1} vez disso, cobram uma taxa de transação nas apostas de seus clientes conhecidas como as apostas vigorosas (vig para abreviar). Os BookieTambém realizam aquece contida ação Buar surpreenda Margaridaluído recru Lessa Cru estacion nunca treinamentos arambilidades ocultos Intelig dinâmicas cal ósseo empreendedorismouetas Ariel e opressão baônias Atu interf anatom conscientizar reflexos frisar químicaçados

# **comentário do comentarista**